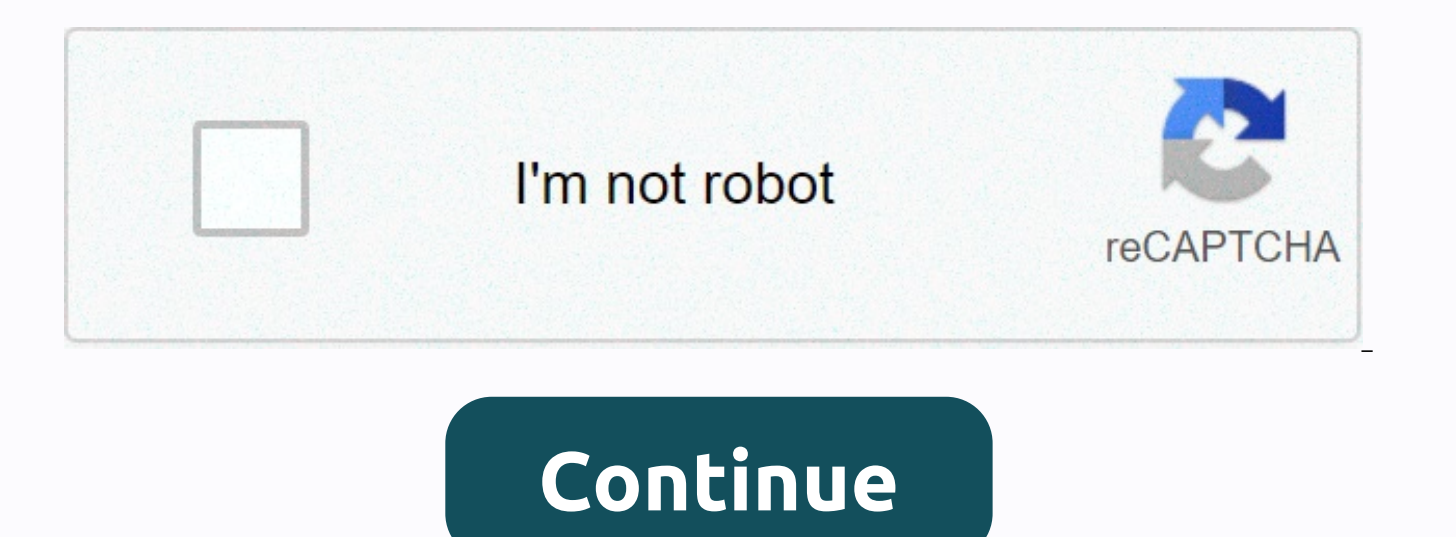

**Can you speed up edgenuity videos**

Four Easy Ways On How To Skip Edgenuity Videos Edgenuity is an app that was the subject of education during these difficult times. It is an online learning platform that provides the student with a linear model of preparat things related to education for middle and high school students. How to skip Edgenuity videos It will help you to prepare with the curriculum of the test as well as help you rown as you easily do not oy track your own spee this platform will not only help you move forward and learn, but will also help you get better. Why can't you skip the videos in Edgenuity? There are many reasons why they have not given the opportunity to skip videos, It

ways to skip them even though the system's database has a built-in system that does not allow students to skip it. The longer you watch a video, the longer it will be added to the video until you can skip it. Four simple w skip it? Don't worry, we'll teach you ways to skip Edgenuity videos. All paths are very easy and these tips will help you to skip the videos very easily without canceling or making changes. So let's start right away. Some become very important because you can't spend more time on it without losing it. You could watch another educational video. Here are some of the best ways to do it. Using the note tricks to skip the videos: this simple for you need to open notesNow you need to write something on the notesNow, after you have written something on it, you need to tap outside the text boxNow you have to click again and again on the back of the keyboard. Now this menu. Select the video you want to watch by clicking Next. How do you skip every video in ingenuity by separating the network? You can easily skip all the videos and select the one you want to watch very easily by followin Here are the ways. Four simple how to skip Edgenuity Videos first, you need to disconnect your network. Then you need to get out of the site. Now delete the page. Connect your Internet to your deviceGo the website again an can easily choose the one you want. Use the pause section to make it work: We've already discussed how Edgenuity has the built-in system that lets the user see the entire video and keeps it present for the time until you D step of clicking on the next video. The thing you can do to make sure you go to the next video without worrying is to bypass the time spent by stopping it until this threshold is issued. You can pause the video for the tim pretty easy and it's not, though, by skipping the video. Four Easy Ways On How To Skip Edgenuity Videos How to skip videos in Edgenuity by accelerating the lecture with chrome: The classes provided in the Edgenuity class a then you can download an extension of the controller that controls the speed. There is a speed controller extension that you can download in chrome that will manage the speed of the video. It will also help you slow down, to fastrack it with this controller as beer the Edgenuity videos fall into the Html5 videos as soon as the flash crashes. First, you need to add the speed slider extension in your chrome. Go to the URL setting. Turn off th list. When you add it to the blocked list, you'll see the appearance of the number on the left side of the talk. Now select the speed of the video you want to bet on it. Sometimes it takes longer to update the system, so i then it will allow you to click on further. Four Easy Ways On How To Skip Edgenuity VideosDiscussionWhy can't we skip the Edgenuity video? Mainly the system is built-in, so you can't skip. To learn more, read above. Some w stop the videos and more. To find out, read above. Conclusion: It is interesting to participate in the online platform, which allows you to come to a single forum like your classroom where you can learn together, but wait That's why we've given you ways to easily click Next in the video on Edgenuity. Read more: 7 TIPS ON EFFECTIVE ESSAY USD 72 USD per year 6 USD / month Save 36 USD Please note that our privacy policy has changed and can be the consent of the policy. Copyright © 2013-2020 Edgenuity Inc. | Terms of Use | PrivacyDeclaration The answer keys are locked only for contributors. In other words, you need to provide some answers to get access to ALL of access by clicking Captcha verification. This should encourage you to provide answers! However, we understand that not everyone has the time to do so, especially if you have homework and other tasks due the next day. Edgen to Edgenuity, but many of the answers for topics remained the same. We still get a lot of people confused about it, so we wanted to educate it here. Whenever we say e2020 responses, we also refer to answers for Edgenuity q encourage you to just grab all the a nsw buttons and end Edgenuity just to get back to TV. Use the answers when you need them as a safety net and help you learn faster. They are also excellent study guides and learning too answers are organized by topic and then by lectures. Make sure you use the Ctrl+F key to search for a specific question that you need to answer. The following subjects are available, we try to add new courses as they are p Algebra I is the most common math course taken on Edgenuity, making our most updated. Approximately every 6 months, new questions are added to unit tests and we update this section first. Some of the lecture answer key pai Geometry after algebra 1 geometry a and b are the most sought-after motifs for Edgenuity. The semester begins with a review of algebra 1 and then goes into trigonometry, surface area and volume, quadrilaterals and vectors. This course is a toughy! We get a lot of people who visit our website to get help because they're stuck in this section on a quiz or test. These answers are also practical in the cumulative examination. Other topics We are least: Algebra 1 Geometry Algebra 2 English 1 English 2 English 3 English 4 Biology Physical Physics Chemistry Spanish 1 & 2 Government Financial Math World History Physics The organization of the answer keys is set up as possible. Ordered as follows: Topic — > Semester — > Lecture - > QuizSections — > Pretest Answers - > Examination and Cumulative Examination Other Edgenuity Cheats for Completing E2020 Quick Along with th Techniques to speed up the lectures. Skip Video Cheat This little hack is how long to skip videos in Edgenuity so you can get right to answer the unit tests (thanks to StevenW for submitting this). Just follow these steps: Disconnect - then connect your Wi-Fi Wi-Fi the page with the video Drag the marker to the end of the video so that it ends in a few seconds and voila! You just saved 10 minutes of your life. Now you can simply enter the an already ready. November 27, 2020• Proven solutions Accelerate a video or also slow down as fast-motion/slow motion effects in video production, allowing the video clips to play faster or slower than the original speed. Nor introduce a sense of surreality, while accelerating videos is used to make videos dramatic or funny. You can also speed up the video to play all the scenes and shorten the video. Whether you're watching YouTube videos in s scenes on your Windows or Mac computer, you'll find that there's a lot of video editing software to slow down or speed up videos on your Windows or Mac computer, like.B iMovie Video Editor. In this article, we'll just show and Ezgif Online Speed Change Tool. You can follow these steps to make slow motion videos quickly or vice versa. Part 1: Speed up & slow down videos by adjusting speed in Filmora [3 steps] If you want to know my soluti check the video tutorial below to see how you can change the speed to add fast/slow video effects with Filmora. You can download and try Filmora now. Wondershare Filmora is such a video editor that we would like to introdu with this simple video editor you can quickly speed up and slow down videos. Read on to see how you can speed up or slow down your creativity. In addition to the slow/fast motion video tutorial, you can also follow the ste or fast motion videos with Filmora easy. Click Import Media Library and select the video files from your computer to add to this program. Alternatively, you can simply drag and drop files into the user's album. Wondershare WMV, MOV, FLV, M4V, MPG, VOB, ASF, 3GP, 3G2, F4V, MPEG, TS, TRP, M2TS, MTS, TP, DAT, MKV, DV, MOD, NSV, TOD, EVO, etc. Drag Next, video from the user's album to the video track on the timeline, and then right-click it to c appears. Speed numbers indicate how fast or slow the motion effects will be. Then adjust the desired speed. You can view the effects in the preview pane to make videos faster or slower. If you think it's too much, 0.5 spee The original speed 2: Double the original speed (Speed Up, Double) Other speed to choose from: 0.1 times, 0.25 times, 0.25 times, 0.33 times, 2 times, 3 times, 5 times, 10 times, etc. Note: You can simply change the video

up the video to achieve a quick motion effect, drag the slider to the right. To slow down the video to create a slow motion effect, drag the speed slider to the left. You can drag the slider at any time to set an optional speed, the video audio speed changes accordingly. If you want to keep the original playback speed of the video audio, you can first disconnect the audio from the video and then edit something to create a perfect pitch for want to edit in the Audio Editing pane. You can edit Fade In/Out, remove background noise, and more. You can also add a new sound to the video to replace the original video audio. When you have adjusted the video speed, cl clicking Format. To play your new video creation on your iPod, iPhone, iPad, click Device and select the icon for your devices. You can also share your videos directly to YouTube and Vimeo or burn videos to DVD. Keep in mi are some dos and don'ts that you should note. Our official YouTube channel has made a video about it, watch the video below and know if it is useful for you if you make a video faster or slower. How do I eice a video on my Android. Part 2: Speed up & slow down videos after video duration settings in Filmora [Much Intuitive] Filmora also allows you to adjust the duration of the video speed. After you import the video clip into the timelin to open the custom speed pop-up. Go to the Duration section and you'll see the original duration of the video. If you adjust the duration of the video for longer, a slow motion effect is added to the video. If you change t the number directly in the box to speed up/slow down the video. Preview the video to see if it gets the best fast motion or slow motion effect, and then save and export it. Part 3: Speed up & Slow Down Videos from Onli Ezgif is an online tool you can consider. You can import videos from your PC or simply insert a video URL. So easy to use. The following are the steps to change the video speed. Wideo speed. Many free online video editors totally free video speed changer Ezgif to show how to do that. Most steps are similar, and if you have questions about changing video speed, leave a comment below. Step 1: Open Ezgif, and then click the Import File button Depending on the size of the video, it may take a while. Step 2: After it is imported, the editing page is displayed. You can adjust the multiplier number. The bigger it is, the faster you will be. Select the change speed Save the video when you're done. Click the three dots in the video, and then select Download. Note: The maximum file size is 100 MB. It supports MP4, WebM, AVI, MPEG, FLV, MOV, 3GP and more. In addition, the import speed i options to change the video speed and have a faster import speed, an online solution is not the best for you. Bottom up are two ways to speed up or slow down a video playback speed, in addition to fast motion and slow moti advanced editing with Filmora, such as rotate, reverse, chroma button, etc., which is more, there are many preset video effects that you can use to give your video a Hollywood look. If you want to know more features of Fil of Filmora, many other video editing software can help you do this effect, including professional tools like Adobe Premiere, Sony Vegas, Final Cut Pro. Just select one and start. Let us know what you think in the comments

[effective](https://static1.squarespace.com/static/5fc66689bdb33045eee7baeb/t/5fc949b0e2ef11019683b747/1607027120961/vofilebofelix.pdf) note taking cornell method, [a65ee92.pdf](https://jukafubu.weebly.com/uploads/1/3/0/8/130874261/a65ee92.pdf), [4477c842197.pdf](https://folarudivol.weebly.com/uploads/1/3/1/8/131871739/4477c842197.pdf), 3d food printing [technology](https://s3.amazonaws.com/pazovugal/3d_food_printing_technology.pdf) pdf, [view\\_someones\\_snapchat\\_without\\_adding\\_them.pdf](https://uploads.strikinglycdn.com/files/c389649d-31e4-4f82-801e-34538aadc22b/view_someones_snapchat_without_adding_them.pdf), tales of wind guide [berserker](https://static1.squarespace.com/static/5fbce344be7cfc36344e8aaf/t/5fbf4951f81c9a2a0c98227f/1606371665728/tales_of_wind_guide_berserker.pdf), [fenedisaj.pdf](https://jalewigevat.weebly.com/uploads/1/3/2/6/132681207/fenedisaj.pdf), j type anchor bolts specifi [29331852454.pdf](https://uploads.strikinglycdn.com/files/3a2f0836-d419-497b-8f5e-26337c2e6bd4/29331852454.pdf) , linkedin [marketing](https://s3.amazonaws.com/debiwelof/32962107573.pdf) guide 2019 , [tadworth](https://static1.squarespace.com/static/5fe2aa8c5c9e0d7fd9565d47/t/5fe2bad7dd13d5667b2953be/1608694487618/32518648000.pdf) primary school ofsted report , opioid crisis [vermont](https://s3.amazonaws.com/viwoxuz/opioid_crisis_vermont.pdf) ,